Rapport final

**Essai des logiciels Gestion Informatisée de Bergerie (GIB) et Carnet Informatisé de Bergerie (CIB) à la Ferme du Centre d'expertise en production ovine du Québec.**

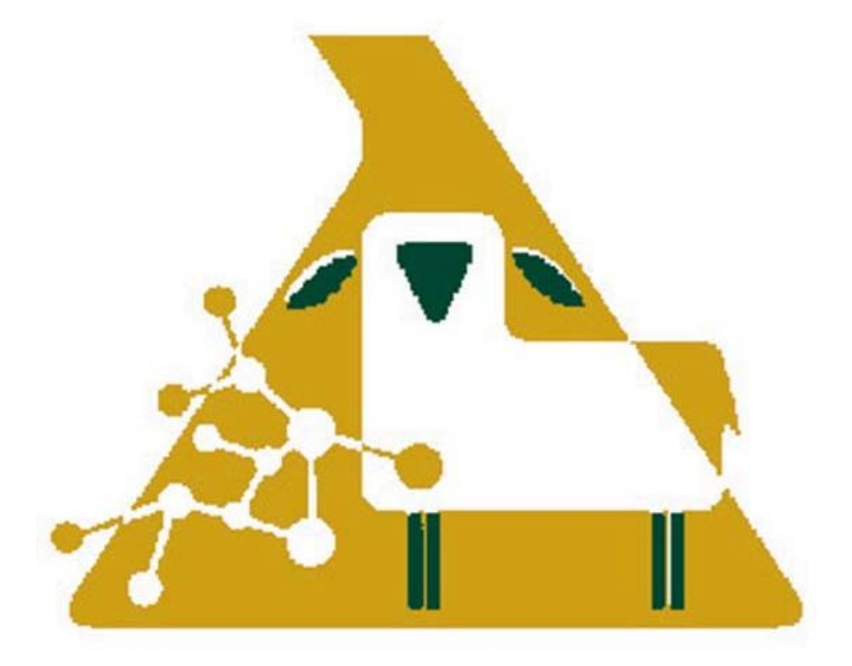

Centre d'expertise en production ovine du Québec

## **Essai des logiciels Gestion Informatisée de Bergerie (GIB) et Carnet Informatisé de Bergerie (CIB) à la Ferme du Centre d'expertise en production ovine du Québec.**

Réalisé par : Centre d'expertise en production ovine du Québec

Rapport final

Rédigé par : Marie Vachon, agr., responsable en recherche

11 juin 2003

## *REMERCIEMENTS*

La réalisation de ce projet a été rendue possible grâce à la collaboration de plusieurs partenaires. Nous tenons à remercier particulièrement Info-Didact, Syscan International et la FPAMQ. Nous désirons également à remercier toute autre personne qui a contribué à la réalisation de ce projet.

## *ABRÉVIATIONS UTILISÉES ET LEXIQUE*

CIB

Carnet informatisé de bergerie (logiciel d'Info-Didact inséré dans un Workabout (petit ordinateur portable)

GenOvis Programme d'évaluation génétique des ovins à domicile

GIB

Gestion informatisé de bergerie (logiciel de régie de troupeau de la compagnie Info-Didact)

Workabout Petit ordinateur portable

## *PARTENAIRES ET PARTICIPATION*

#### Info-Didact :

GIB, CIB, Gestcom, GIAGIB, formation, installation, support technique, frais du sondage auprès des clients et analyse des résultats.

Syscan International :

Identifiants électroniques, lecteur de puces, Workabout et modifications au logiciel CIB.

Centre d'expertise en production ovine du Québec (CEPOQ) : Essais, troupeau, ordinateur, coordination et analyse des résultats.

Fédération des producteurs d'agneaux et moutons du Québec (FPAMQ) : Workabout et données de classification.

## *1. DESCRIPTION DU PROJET*

#### **1.1 Objectif général**

Évaluer les outils informatiques actuellement disponibles pour la saisie de données en bergerie.

#### **1.2 Objectifs spécifiques**

- − Essayer et évaluer le logiciel Gestion Informatisé de Bergerie (GIB) ;
- − Essayer et évaluer le logiciel Carnet Informatisé de Bergerie (CIB) ;
- − Faire les recommandations nécessaires à l'amélioration des logiciels GIB et  $CIB$
- − Comparer la saisie manuelle des informations à la saisie à l'aide du Workabout et du CIB ;
- − Évaluer les impacts du transfert informatique des données de classification des carcasses dans le GIB ;
- − Évaluer l'impact de la lecture d'identifiants électroniques à l'aide du CIB ;
- − Évaluer les besoins des utilisateurs du GIB et/ou du CIB par rapport à ces deux logiciels et par rapport à un lien entre GenOvis et le GIB.

#### **1.3 Méthodologie**

Voici les étapes du projet :

a) INSTALLATION DES ÉQUIPEMENTS ET FORMATION :

M. Robert Caron d'Info-Didact a vu à l'installation des logiciels et à la formation de M. Sylvain Blanchette, gérant de la ferme du CEPOQ. Lors de l'installation une réunion de démarrage du projet a eu lieu entre M. Caron, M. Blanchette, M. Blouin et Mme Vachon tous les trois du CEPOQ.

b) UTILISATION ET ÉVALUATION DES IMPACTS DE L'UTILISATION DU GIB ET DU CIB :

Dans un premier temps, M. Blanchette a vu à ce que tout l'inventaire du troupeau soit saisit dans le GIB. Par la suite, lors de chacune des interventions de régie (pesée, mise au bélier, agnelage, etc.), il a utilisé les logiciels CIB et GIB. Des commentaires pertinents ont été notés à chaque utilisation de ces logiciels. M. Blanchette a aussi noté les avantages et les inconvénients de l'utilisation du Workabout muni du CIB par rapport à la saisie manuelle des données, tel que pratiquée habituellement à la ferme.

c) ÉVALUATION DES IMPACTS DE LA LECTURE DES PUCES ÉLECTRONIQUES À L'AIDE DU WORKABOUT

Les agneaux naissants durant la réalisation de ce projet ont été identifiés à l'aide de deux boucles d'oreille. La première était une puce électronique alors que la seconde, une boucle de régie, comprenait le numéro séquentiel de la puce, le numéro de producteur et le numéro de l'animal. Un lecteur de puces installé sur un Workabout muni du CIB et pouvant être branché à la balance a été évalué.

Lors des interventions sur ces agneaux, M. Blanchette a noté ses commentaires sur l'utilisation de ces technologies.

d) ÉVALUATION DES BESOINS DES UTILISATEURS FACE AUX LOGICIELS D'INFO-DIDACT À CES OUTILS ET FACE À UN LIEN ENTRE LE GIB ET GENOVIS À l'aide d'un questionnaire adressé aux utilisateurs des produits (clients d'Info-Didact), M. Caron et le CEPOQ ont évalué les besoins des producteurs face aux logiciels GIB et CIB ainsi que face à la possibilité d'un lien entre le GIB et GenOvis. M. Caron et le CEPOQ ont compilé ces données. L'évaluation des résultats de ce sondage a été effectuée conjointement par le CEPOQ et M. Caron.

Durant le projet, 4 rencontres entre le CEPOQ, Info-Didact et Syscan ont été organisées. Des comptes rendus de ces rencontres ont été produits et remis aux partenaires impliqués.

Durant tout le projet, M. Blanchette a pu se référer à Info-Didact et à Syscan par téléphone ou par courriel afin d'utiliser les technologies à leur plein potentiel.

#### **1.4 Durée du projet**

Ce projet s'est déroulé sur une période de 14 mois.

#### **Calendrier de réalisation**

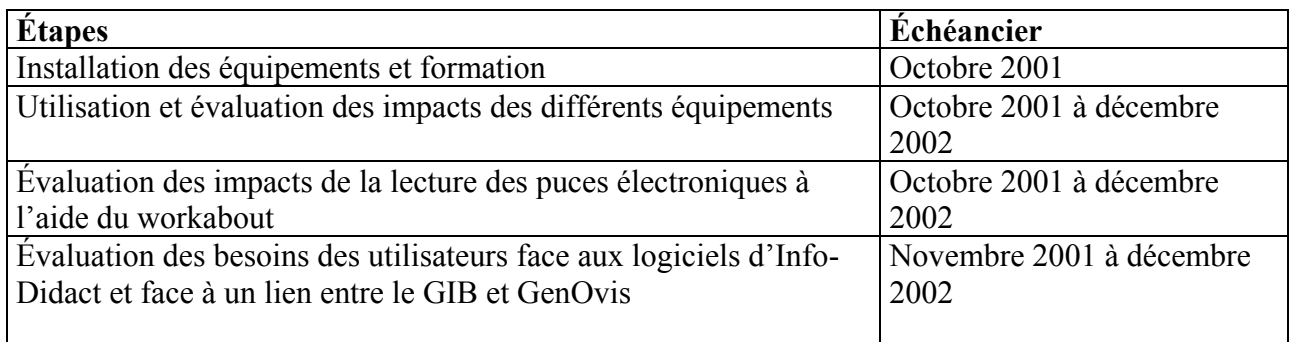

# *2. RÉSULTATS*

Les résultats sont présentés en fonction des objectifs spécifiques du projet

#### **2.1 Recommandations pour l'amélioration des logiciels GIB et CIB**

Cette section résume les recommandations retenues suite à la compilation des résultats du sondage mené auprès des utilisateurs du GIB et du CIB et des commentaires de M. Blanchette suite à l'utilisation des logiciels.

GIB

- − Améliorer la présentation générale, le rendre plus convivial.
- − Pouvoir consulter plusieurs fenêtres en même temps.
- − Ouvrir les banques de codes (permettre au producteur d'inscrire ses propres codes) mais sur les rapports officiels (GenOvis ou autres), inclure seulement les codes de disposition et de commentaires officiels.
- − Ajouter un module Santé.
- − Ajouter un rapport en lien avec les méthodes utilisées pour faciliter la fécondation.
- − Modifier l'option Échographie pour accéder aux brebis par groupe.
- − Modifier le rapport d'Échographie pour le produire entre 2 dates et non pour une date précise.
- − Ajouter un utilitaire de conversion livre => kilo.
- − Compléter le rapport sur le classement des carcasses :
	- − Ajouter la génétique paternelle : Bilan par bélier ;
	- − Ajouter un bilan entre 2 dates.
- − Valider la date de mise bas :
	- − Si intervalle d'agnelage de moins de 240 jours un avertissement apparaît.
	- − Si on utilise l'intégration à partir du CIB et que l'intervalle d'agnelage est inférieur à 180 jours, l'intégration est refusée.
- − Produire un rapport "Registre des agneaux lourds".
- − Modifier le rapport PEG pour correspondre à la "fiche de saisie des agneaux" GenOvis et ajouter les codes de disposition et de commentaires (dans GIB et CIB) de GenOvis.
- − Ne plus effacer le No Collier lors des dispositions (Permettra de recevoir les données de classifications).
- − Ajouter un utilitaire de sauvegarde des données.
- − Revoir le Calendrier de régie.
- − Produire une liste de brebis selon un code de remarque.
- − Améliorer le raccourci "Pesées d'agneaux" par groupe ou encore nés entre 2 dates.
- − Pouvoir importer et exporter des fiches d'animaux sur disquette.
- − Préciser le % de mortalité selon le moment de la mort des agneaux.
- − Pouvoir effectuer des transferts de parc à parc.
- − Poids à la naissance, forcer un poids si pas d'inscription (2,5 kg comme dans GenOvis).
- − Faire un arbre généalogique pour les parents et les grands-parents.
- − À ajouter à la fiche de bélier :
	- − ÉPD et indice ;
	- − Capacité d'inscrire généalogie américaine (voir protocole de la SCEA) ;
	- − Numéro canadien à modifier CAN xxxxx –P ou –H présentement pas assez d'espace pour tout inscrire.
- − À ajouter à la fiche de brebis :
	- − ÉPD ;
	- − Numéro canadien à modifier CAN xxxxx –P ou –H présentement pas assez d'espace pour tout inscrire.
- − À ajouter à la fiche d'agneau :
	- − ÉPD ;
	- − Impression de la liste des agnelles de remplacement (nées entre 2 dates) ;
	- − Avoir les gains moyens quotidiens lors des pesées 50 et 100 jours.

#### CIB

- − Lors de l'inscription de la naissance, savoir qui est le père de l'agneau
- − L'utilisation de listes déroulantes accélèrerait la saisie de données ;
- − Degré d'utilité du CIB :

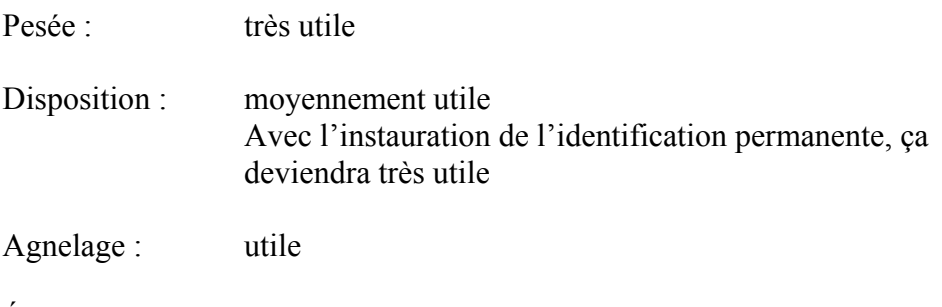

Échographie : pas adapté, à améliorer

#### **2.2 Avantages et inconvénients de la saisie des données avec le Workabout par rapport à la saisie manuelle**

Cette section fait état des commentaires de M. Blanchette suite à l'utilisation du Workabout.

Le Workabout permet de sauver du temps. En bergerie, il est plus long de faire la saisie dans le workabout que d'écrire à la main. Par contre, le transfert des données du workabout directement dans le GIB est extrêmement rapide par rapport à la saisie complète des données dans le GIB, donc, en bout de ligne, on sauve du temps. On diminue également les risques d'erreur de transcription.

Au cours de l'essai, on n'a pas pris de risque lors de l'utilisation du Workabout en bergerie, les données ont aussi été saisies sur papier. Par contre, un disque RAM sur le workabout permet maintenant d'enregistrer une copie de sécurité des données saisies. Ce disque est utilisé en production bovine et porcine.

#### **2.3 Transfert informatique des données de classification ;**

Il n'a pas été possible de réaliser le transfert car le module n'a pas été développé pour le GIB.

#### **2.4 Lecture des identifiants électroniques à l'aide du Workabout muni d'un lecteur de puce et du CIB**

Cette section résume les commentaires de M. Blanchette suite à l'utilisation du workabout.

- − La lecture des puces s'effectue très bien.
- − La distance de lecture est d'environ 15 cm.
- − Quelques puces étaient illisibles (470 posées dont 10 à 15 illisibles).
- − Il faut être extrêmement attentif à la charge des batteries quand on travaille avec un gros groupe d'animaux. Le lecteur de puce demande beaucoup d'énergie. Par contre l'utilisation de nouvelles batteries rechargeables assure une autonomie plus longue.
- − Le fait de brancher le Workabout muni du lecteur de puce et du CIB sur la tête de la balance permet d'effectuer les pesées à 50 et 100 jours très rapidement. M. Blanchette estime sauver 1 heure de travail pour 2 personnes lors de la pesée de 100 agneaux. (sans puce 2 heure à 2 personnes, avec puce 1 heure à 2 personnes).
- − Le fait que le CIB fournisse le numéro de régie lors de la lecture de la puce permet une excellente gestion des pesées.
- − Le Workabout est très résistant.

− Le fil fixé derrière le Workabout pour le lier à la balance est solide mais encombrant.

#### **2.5 Lien entre GenOvis et GIB**

Tel que vu au point 2.1, les utilisateurs du GIB aimeraient que les ÉPD de leurs animaux apparaissent dans le GIB. Voici où en sont les démarches dans l'établissement de ce lien entre les logiciels GenOvis et GIB.

- − Maintenant possible d'exporter les ÉPD des rapports d'agneaux de GenOvis vers Excel (seulement ceux des rapports d'agneaux pas ceux des inventaires globaux de brebis ni de béliers). Cette application est disponible depuis l'été 2002. Elle n'a cependant pas été validée ni diffusée puisque le module d'exportation de GenOvis n'est pas encore complètement développé.
- − Pour qu'un lien entre GenOvis et GIB soit possible, il est important que l'identification dans le GIB corresponde à celle de GenOvis soit : lettres de troupeau, numéro de l'animal et lettre d'année.

#### **2.6 Commentaires généraux sur les étiquettes Syscan suite à l'utilisation à la bergerie du CEPOQ**

Des photos prises au cours du projet illustrent les observations et sont disponibles à l'annexe 1.

- − Les photos 102-0218,102-0219 et 102-0221 montrent que les étiquettes et puces semblent lourdes pour les jeunes agneaux ;
- − Les photos 102-0225,102-0226 et 102-0227 montrent qu'un agneau a fait de l'infection à l'oreille où la puce avait été posée. Parmi les agneaux identifiés, plusieurs ont fait de l'infection mais ce cas était de loin le plus avancé ;
- − La photo 102-1229 montre que l'oreille où avait été posée la puce a déchiré. Il est à noter que plusieurs oreilles ont été déchirées de cette façon ;
- − La photo 102-0231 montre que les étiquettes se salissent facilement et sont alors illisibles ;
- − La photo 102-0236 montre que les étiquettes propres sont faciles à lire ;
- − La photo 102-0238 montre que le trou créé par la pointe des étiquettes et des puces s'agrandit ;
- − La photo 102-0239 montre que l'oreille n'est pas coupée par l'étiquette ou la puce et que la cicatrisation est longue.

Syscan a démontré de l'intérêt pour modifier ses boucles d'identification à fin de mieux répondre aux besoins des producteurs ovins et de refaire des essais.

## *3. DIFFUSION DES RÉSULTATS*

Des articles sont parus dans l'OvinExpress, la Terre de chez-nous, Le Placoteux, Vision terre et forêt et Sheep Canada et sur le site du Bulletin des agriculteurs afin d'informer les producteurs ovins et les intervenants du secteur de la tenue et des résultats de ce projet. Avant leur publication, les articles ont été révisés et approuvés par tous les partenaires impliqués. Toute autre publication faisant état des résultats partiels ou globaux de ce projet a aussi été approuvée par tous les partenaires impliqués.

## *4. CONCLUSION*

Le projet « Essai des logiciels Gestion Informatisée de Bergerie (GIB) et Carnet Informatisé de Bergerie (CIB) à la Ferme du Centre d'expertise en production ovine du Québec » a permis de confirmer que la saisie informatique des données en bergerie améliore l'efficacité de travail. Cette amélioration est particulièrement importante lorsque les puces électroniques et les technologies permettant leur lecture et l'intégration des données au logiciel de régie sont utilisées. Ce projet a également permis de cibler des améliorations à apporter aux logiciels GIB et CIB. Une de ces améliorations serait de permettre le lien entre le logiciel GenOvis et le GIB afin que les ÉPD soient disponibles à même le logiciel de régie de troupeau. La compagnie Info-Didact désire appliquer les recommandations issues de ce projet. Pour le moment, elle n'a par contre pas les moyens financiers nécessaires. Finalement ce projet a permis de mettre en évidence certaines faiblesses des étiquettes d'oreille utilisées. La compagnie Syscan International étudie la possibilité de modifier son produit.

#### *5. BUDGET*

Les partenaires se sont impliqués en fournissant le temps et/ou les équipements nécessaires à la réalisation de ce projet.

# **ANNEXE 1**

**Photos des étiquettes d'oreille**